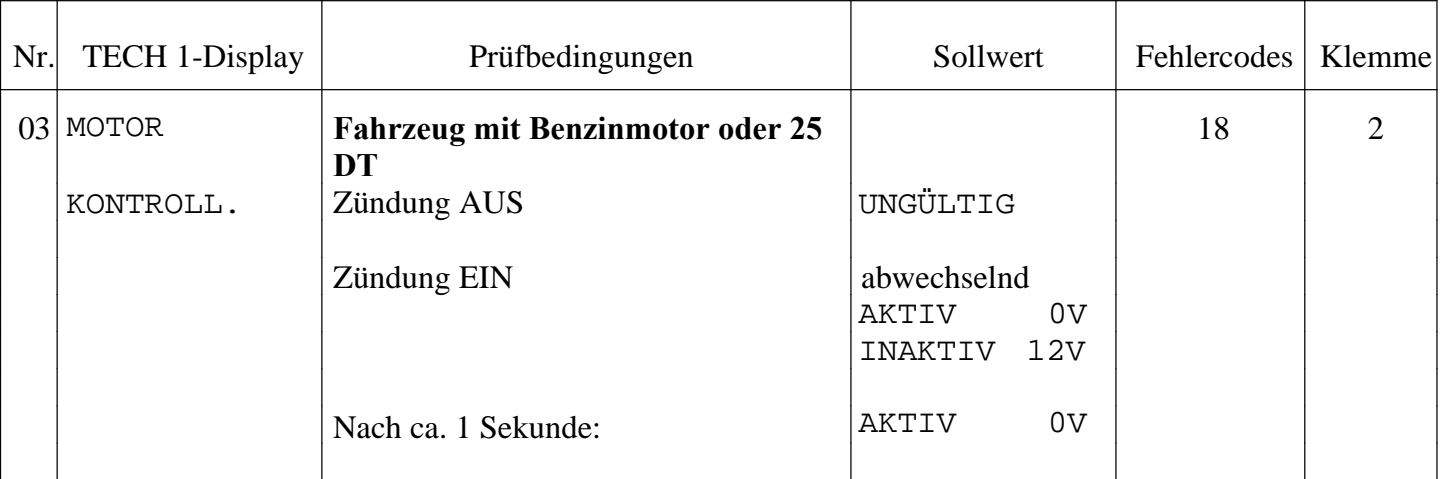

## **Nur Fahrzeuge mit Benzinmotor oder Dieselmotor 25 DT Hinweis:**

Erkennt das Steuergerät, Wegfahrsperre einen Fehler in diesem Stromkreis erscheint im TECH 1 Display: UNGÜLTIG. Ist im Motorsteuergerät bereits ein Fehlercode gespeichert, bei dem die Motorkontrolleuchte angesteuert wird, blinkt die Motorkontrolleuchte ständig und auf dem TECH 1 Display erscheint abwechselnd: INAKTIV 12V, AKTIV 0V

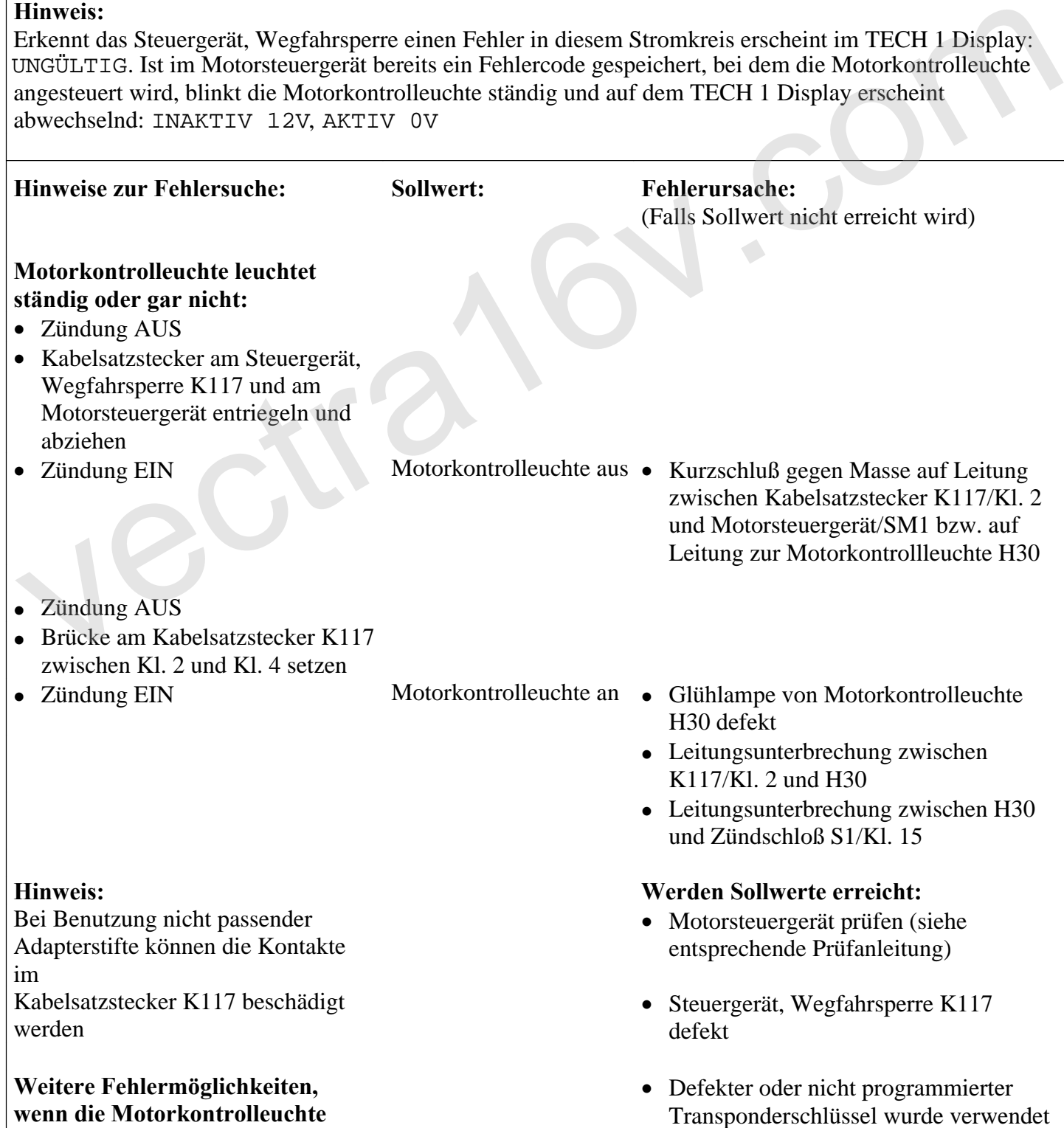

- Kein Transponderschlüssel im Steuergerät, Wegfahrsperre programmiert (Transponderschlüssel programmieren, siehe Kapitel 4.7.1)
- Steuergerät, Wegfahrsperre nicht programmiert (Steuergerät, Wegfahrsperre programmieren, siehe Kapitel 4.7.3)
- Motorsteuergerät ist nicht auf das Steuergerät, Wegfahrsperre abgestimmt (Motorsteuergerät programmieren, siehe Kapitel 4.7.8)

**vectra16v.com**